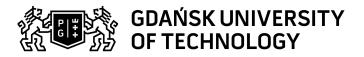

## Subject card

| Subject name and code                       | , PG_00060099                                                                                                    |                                   |                                                                       |            |        |                                                                                          |         |            |  |
|---------------------------------------------|----------------------------------------------------------------------------------------------------|-----------------------------------|-----------------------------------------------------------------------|------------|--------|------------------------------------------------------------------------------------------|---------|------------|--|
| Field of study                              | Civil Engineering                                                                                                    |                                   |                                                                       |            |        |                                                                                          |         |            |  |
| Date of commencement of studies             | October 2022                                                                                                    |                                   | Academic year of realisation of subject                               |            |        | 2022/2023                                                                                |         |            |  |
| Education level                             | first-cycle studies                                                                                                    |                                   | Subject group                                                         |            |        |                                                                                          |         |            |  |
| Mode of study                               | Part-time studies                                                                                                    |                                   | Mode of delivery                                                      |            |        | at the university                                                                        |         |            |  |
| Year of study                               | 1                                                                                                    |                                   | Language of instruction                                               |            |        | Polish                                                                                   |         |            |  |
| Semester of study                           | 2                                                                                                    |                                   | ECTS credits                                                          |            |        | 1.0                                                                                      |         |            |  |
| Learning profile                            | general academic profile                                                                                                    |                                   | Assessment form                                                       |            |        | assessment                                                                               |         |            |  |
| Conducting unit                             | Department of Engineering Structures -> Faculty of Civil and Environmental Engineering                                                                                                    |                                   |                                                                       |            |        |                                                                                          |         |            |  |
| Name and surname                            | Subject supervisor                                                                                                    | <del></del>                       |                                                                       |            |        |                                                                                          |         |            |  |
| of lecturer (lecturers)                     | Teachers                                                                                                    |                                   |                                                                       |            |        |                                                                                          |         |            |  |
| Lesson types and methods                    | Lesson type                                                                                                    | Lecture                           | Tutorial                                                              | Laboratory | Projec | t                                                                                        | Seminar | SUM        |  |
| of instruction                              | Number of study hours                                                                                                    | 0.0                               | 0.0                                                                   | 5.0        | 0.0    |                                                                                          | 0.0     | 5          |  |
|                                             | E-learning hours included: 0.0                                                                                                    |                                   |                                                                       |            |        |                                                                                          |         |            |  |
|                                             | Hybrid mode classes - five hours in a laboratory room, the rest of the schedule conducted independent https://enauczanie.pg.edu.pl/moodle/course/view.php?id=30001                                             |                                   |                                                                       |            |        |                                                                                          |         | pendently. |  |
| Learning activity and number of study hours | Learning activity                                                                                                    | Participation is classes included |                                                                       |            |        | Self-study                                                                               |         | SUM        |  |
|                                             | Number of study hours                                                                                                    | 5                                 |                                                                       | 0.0        | (      |                                                                                          |         | 5          |  |
| Subject objectives                          | Making the students familiar with the AutoCAD software.  Learning the students to make technical drawings and documentation.                                                                                   |                                   |                                                                       |            |        |                                                                                          |         |            |  |
| Learning outcomes                           | Course outcome                                                                                                    |                                   | Subject outcome                                                       |            |        | Method of verification                                                                   |         |            |  |
|                                             | [K6_U04] Reads and prepares construction documentation (including drawings, graphic documentation in the CAD environment), efficiently uses maps as well as architectural, construction and geodetic drawings. |                                   | The ability to read and perform basic drawings in the CAD environment |            |        | [SU4] Assessment of ability to use methods and tools [SU1] Assessment of task fulfilment |         |            |  |
|                                             | [K6_W04] Knows the rules of descriptive geometry and technical drawing for preparing and reading architectural, construction and geodetic drawings; also with the use of CAD                                   |                                   | The ability to read and perform basic drawings in the CAD environment |            |        | [SW1] Assessment of factual knowledge                                                    |         |            |  |

Data wygenerowania: 15.04.2025 05:03 Strona 1 z 2

| Subject contents                                               | Laboratory                                                                                                    |                                                                                                    |                               |  |  |  |  |  |
|----------------------------------------------------------------|----------------------------------------------------------------------------------------------------|----------------------------------------------------------------------------------------------------|-------------------------------|--|--|--|--|--|
| Subject contents                                               | Laboratory  Laboratory for self-study based on the recorded course and the topics of the daily content.  AutoCAD interface. Rules for drawing in the AutoCAD system. Coordinate systems. Navigating the workspace.  Layers. Types of lines and line styles. Features of drawings: simple drawing, precise drawing using permanent and temporary location points. Hatching. Drawing object properties: definition and modification, agreement in properties of the objects, physical properties of the objects (length, area, moments of inertia, etc.). Editing: editing tools, advanced editing of the objects. Blocks: creation and modification of blocks, block libraries, blocks with attributes. Text: definition and modification, text styles. Dimensioning: definition and modification, dimensioning styles, types of dimensions. Printing: plotter configuration, plot scale and paper size, printing from a model and from a paper layout. |                                                                                                    |                               |  |  |  |  |  |
|                                                                |                                                                                                    |                                                                                                    |                               |  |  |  |  |  |
|                                                                | Skill check Performance of tasks - quizzes Preparation of homeworks                                                                                                    |                                                                                                    |                               |  |  |  |  |  |
| Prerequisites and co-requisites                                | Acquaintance in geometry and the principles of making technical drawings.                                                                                                    |                                                                                                    |                               |  |  |  |  |  |
|                                                                | Acquaintance in the basics of CAD operating systems.                                                                                                    |                                                                                                    |                               |  |  |  |  |  |
| Assessment methods and criteria                                | Subject passing criteria                                                                                                    | Passing threshold                                                                                                    | Percentage of the final grade |  |  |  |  |  |
| and chiena                                                     | CAD Homework , quizzes                                                                                                    | 100.0%                                                                                                    | 100.0%                        |  |  |  |  |  |
| Recommended reading                                            | Basic literature                                                                                                    | <ol> <li>KŁOSOWSKI P.: Ćwiczenia w kreśleniu rysunków w systemie AutoCAD 2010PL, AutoCAD 2011PL, Wydawnictwo Politechniki Gdańskiej, Gdańsk 2011.</li> <li>Jaskulski A.: AutoCAD 2014/LT2014/360(WS+), Kurs projektowania parametrycznego i nieparametrycznego 2D i 3D. PWN, 2014</li> <li>Pikoń A.: AutoCAD 2022PL. Pierwsze kroki. Helion, 2021.</li> <li>Pikoń A.: AutoCAD 2023PL. Helion, 2022.</li> <li>Kacprzyk Z., Pawłowska B.: Komputerowe wspomaganie projektowania. Oficyna Wydawnicza Politechniki Warszawskiej, Warszawa 2012.</li> <li>Kasznia D., Magiera J., Wierzowiecki P.: BIM w praktyce. PWN, Warszawa, 2018. 7. Tomana A.: BIM Innowacyjna technologia w budownictwie. Podstawy. Standardy. Narzędzia. Kraków 2016.</li> </ol> |                               |  |  |  |  |  |
|                                                                | Supplementary literature                                                                                                    | <ul> <li>PN-EN ISO 13567-1:2002 Dokumentacja techniczna wyrobu.<br/>Organizacja i nadawanie nazw warstwom w systemie CAD. Część<br/>1: Zasady ogólne.</li> <li>PN-EN ISO 128-21: Rysunek techniczny. Zasady ogólne<br/>przedstawiania. Część 21: Linie w systemie CAD.</li> </ul>                                                                                                    |                               |  |  |  |  |  |
|                                                                | eResources addresses                                                                                                    | loodle ID: 30001<br>e/course/view.php?id=30001                                                                                                    |                               |  |  |  |  |  |
| Example issues/<br>example questions/<br>tasks being completed |                                                                                                    |                                                                                                    |                               |  |  |  |  |  |
| Work placement                                                 | Not applicable                                                                                                    |                                                                                                    |                               |  |  |  |  |  |

Document generated electronically. Does not require a seal or signature.

Data wygenerowania: 15.04.2025 05:03 Strona 2 z 2